#### **4. BASIC RESPONSES**

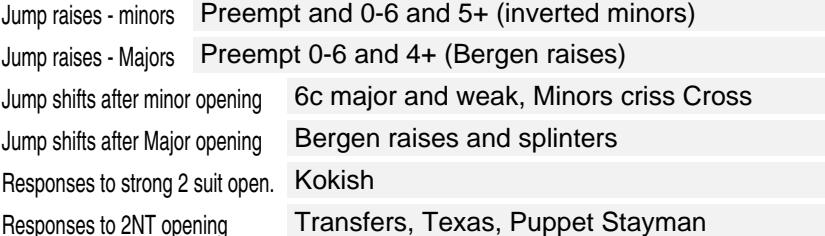

### **5. PLAY CONVENTIONS**

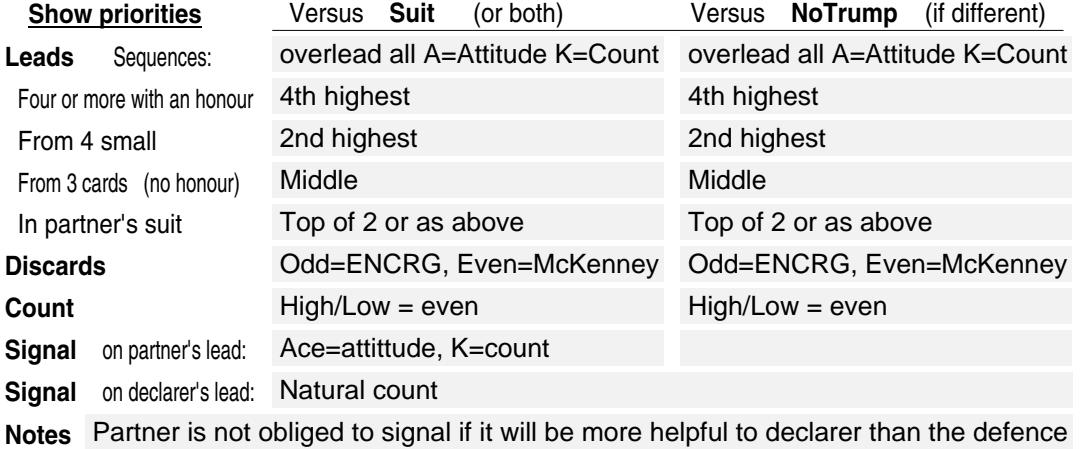

## **6. SLAM CONVENTIONS** 44 Gerber **X**

4NT: Blackwood RKCB Asking Bids  $\boxed{\mathbf{X}}$  Cue Bids  $\boxed{\mathbf{X}}$ 

### **7. OTHER CONVENTIONS ALE I; I#T**

Copyright © ABF 2021

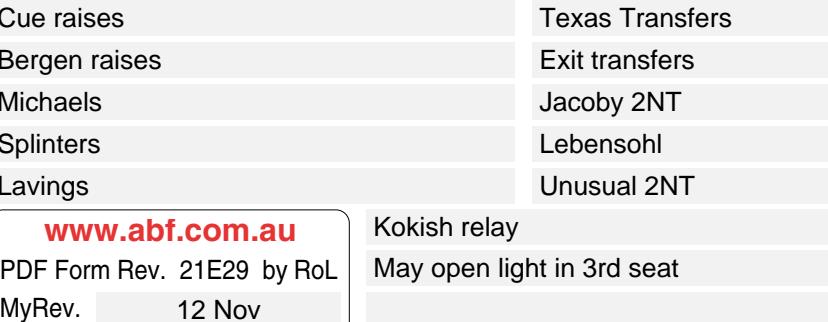

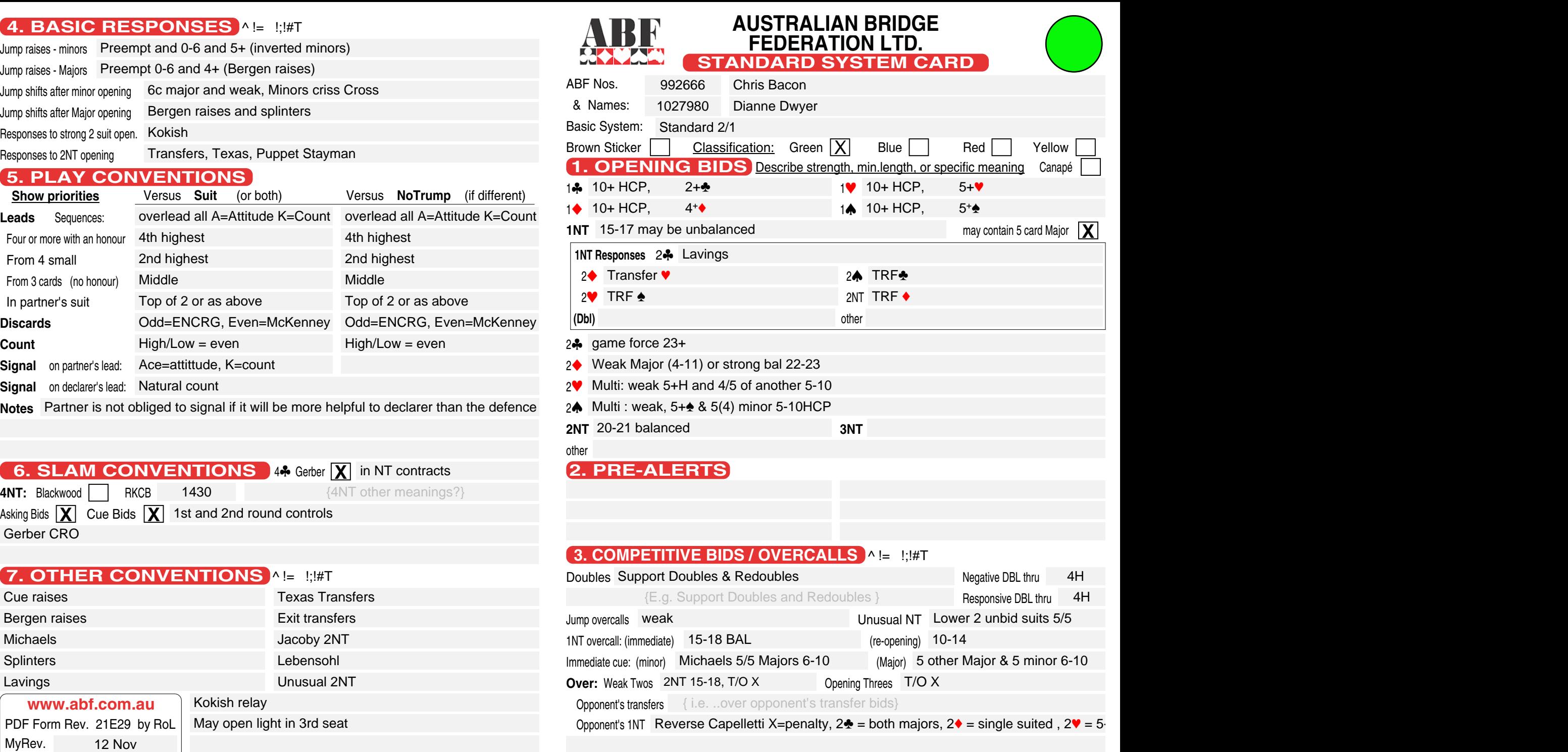

Opponent's transfers {i.e...over opponent's transfer bids}

Opponent's 1NT Reverse Capelletti X=penalty,  $2\cdot =$  both majors,  $2\cdot =$  single suited,  $2\cdot =$  5

# **RESPONSES TO OPENING BIDS**

Describe strength, minimum length, or specific meaning 1♣ 1♦ 6+ HCP, 4+ 1 1 6+ HCP, 4+ 1<sup>4</sup> 6+ HCP, 4+ 1NT 6-10 HCP, <4 card M<br>2♣ 12+ HCP, 5+♣  $24$  12+ HCP. 2 2 9-11 HCP, 5+ <sup>C</sup>(IM) 5-8 HCP, 6+<sup>1</sup>  $2$ V 2 s 5-8 HCP, 6+ 2<sup>4</sup> 9-11 HCP, 5+ $\bullet$  (IM 3<sup>4</sup> Splinter<br>
2<sup>4</sup> 5-8 HCP, 6+ $\bullet$  3<sup>4</sup> Splinter<br>
2MT 11-12 HCP, < 4 card M 3NT 13-15 HCP, < 4 card M<br>
3 $\bullet$  0-8 HCP, 5+ $\bullet$  4 $\bullet$  0-6 HCP, 6+ $\bullet$  $3 - 0 - 8$  HCP. 3 2  $3\blacktriangledown$ 3 s 4<sup>c</sup> 0-6 HCP. other Splinter 10-15 HCP<br>1<sup>9</sup> 6+ HCP,  $4+\sqrt{ }$ 1◆ 1♥ 1<sup>4</sup> 6+ HCP, 4+ 1NT 6-10 HCP, <4 card M<br>2♣ 10+ HCP, 4+♣  $24.10+HCP$ . 2◆ 12+ HCP, 4+ 2♥ 5-8 HCP, 6+ 2 s 5-8 HCP, 6+ 2NT 3NT 11-12 HCP, < 4 card M 9-11 HCP, 4+<sup>2</sup> 3. 9-11 HCP. 3◆ 0-8 HCP, 4+  $3\blacktriangledown$ 3 s 4<sup>c</sup> Splinter  $4\bullet$  0-6 HCP. other Splinter 10-15 HCP<br>14 6+ HCP,  $4+\frac{1}{2}$ 1<sup>9</sup> 14 1NT 6-11 HCP, semi forcing 2♠ 10-12HCP,<br>2♣ GF, 4+♣ 2NT 12+ HCP, 2.6 GF, 4+ 2<sup>t</sup> GF,  $4+\bullet$ 2♥ 6-9 HCP, 3(4) 2NT 12+ HCP, <sup>3</sup>c 6-9 HCP, 3♦ 10-12 HCP, 3♥ 0-5 HCP, 3 s 3♠ Splinter<br><sub>3NT</sub> 13-15 HCP, other Splinter 9-11 HCP 1<sup>4</sup> 1NT 6-11 HCP, semi forcing 24  $2 - 12 + HCP$ .  $2\bullet$  12+ HCP, 4+  $2$ <sup>₩</sup> 12+ HCP, 2NT 12+ HCP, 34 6-9 HCP, 3♦ 10-12 HCP, 3 1 10-12 HCP, 3 s 0-5 HCP, 3NT 13-15 HCP, 4<sup>c</sup> Splinter other Splinter 9-11 HCP  $1NT 3$ 3 2 3❤ 5/4+♣&♦ short ♥, 3♠ G 4♣ rkcb ♣ 4♠ 4♠ 1<br>bther 34  $5/5/4+\clubsuit8$  short  $\spadesuit$ , 3<sup>1</sup>  $\spadesuit$  3 Transfer to  $\spadesuit$ <br>  $\spadesuit$  G 4 $\clubsuit$  rkcb  $\clubsuit$  44  $\spadesuit$ 3NT To play 4♥ Transfer to ◆  $4 \spadesuit$ other 2∻ 2◆ 2♦ 0-7HCP<br>2♥ 8+ HCP and 5<mark>+</mark>♥  $2\spadesuit$  8+ HCP and 5+ $\spadesuit$ 2NT 8+ HCP and no 5c M 2NT 8+ HCP and no 5c M<br>3♣ 8+ HCP and 6+♣  $3\blacklozenge$  8+ HCP and 6+ $\blacklozenge$ 3♥ 5-8 HCP 6♥ 3♠ 5-8 HCP 6♠ 3NT other 2◆ 2♥ 2 s 2♥ P/C 3♣ long <del>\$</del> to play 3♣ P/C<br>2♠ P/C 3♦ long ♦ to play 3NT To play<br>2NT 15+ HCP strong enquir 3♥ P/C 4♣ 3 c 3 2 3 s 3NT To play  $4 - 4$  $4 +$  $4 + 9$  $4 + \spadesuit$  $6 + \spadesuit$  $4 + \spadesuit$  $4 +$  $6 + 9$  $6 + \spadesuit$  $4 +$ Splinter<br>
Splinter<br>
13-15 HCP, < 4 card M<br>
Splinter<br>
0-6 HCP, 6+  $3(4)$ 3♥ 4♥ 4♥ 4♥ 4♥ 3 1 Splinter 9-11 HCP<br>6-11 HCP, semi forcing<br>12+ HCP,  $4+\frac{A}{C}$  $4 + \bullet$ 5♥ 5-9 HCP, 3 S 4♠ 4♠ 4♠ 3 S 4♠ 3 S 12+ HCP, 5 $\bullet$  3 $\bullet$  10-12 HCP, 4 $\bullet$  4 $\bullet$  Splinter<br>Splinter 9-11 HCP<br>5+  $\clubsuit$ & $\bullet$  short  $\bullet$  GF 3 $\bullet$  5/5/4+ $\clubsuit$ & $\bullet$  short  $\bullet$ , 3 $\bullet$  4 $\bullet$  Transfer<br>5+  $\clubsuit$ & $\bullet$  short  $\bullet$  GF 3NT To play 4 $\bullet$  Transfer<br>5/4+ $\clubsuit$ &**2.**  $\frac{12}{15}$   $\frac{12}{15}$  **EXERENT CONSERVER THE SYSTEM CONSERVER A 49 YOU ALL THE SYSTEM CONSERVER A 49 YOU ALL THE SYSTEM CONSERVER A CONSERVER A CONSERVER A CONSERVER AN INTERVENING BID CONSERVER A CONSERVER A CONSERVER A CONSERVER A CONSERVER** 

2♥ 2♠ 2NT 15+ HCP strong enquir 3♥ 3<sup>o</sup> To play 3 2 3 s <sup>4</sup>1 Non forcing Natural and invitational To play P/C To play 3NT To play  $4\bullet$  P/C other 2▲ 2NT 15+ HCP strong enquir 3♥ Natural and invitational 44 P/C<br>34 P/C 34 Non forcing 4♥ To play<br>3◆ Invitational in ▲ 3NT To play 4▲ To play 3<sup>2</sup> P/C  $3\bullet$  Invitational in  $\bullet$ 3 s 3NT To play 4 1  $4 \spadesuit$ other 2NT 3♣ Puppet Stayman<br>3♦ Transfer to ♥ 3 2 3♥ Transfer to ◆ 3♠ 5♠ and 4❤ GF<br>3NT To play<br>4♣ rkcb ♣ 3NT To play  $4 - 4$  rkcb  $\clubsuit$ 4◆ Tfr to ♥ 4<sup>♥</sup> Tfr to  $\triangleq$  $4 \spadesuit$ other **9. CONVENTIONS**<br> **9. CONVENTIONS**<br>
<sup>2</sup> <sup>1</sup> :!#T **Unusual NT:** Lower 2 unbid suits **4th Suit Forcing** One round **NT Checkback X** Priorities: 2 way checkback **Defence to 3NT opening Defence to Opening Twos** Multi 2◆ RCO style 2-s X after 2◆ P 2♥ P is T/O of ♥ Other 2-s Other 2-s X after 2♦ P 2♠ = Penalty<br>**Defence** (1♣) : 1NT (♣ preemptive), 2♣ (♦ preemptive), 2♦=weak 2 in ♥/♠  **to** strong  $(2\clubsuit)$  :  $1 - 2 - 2$ **Over 1NT Interference** lebensohl , exit transfers **Lebensohl - other uses Take out of 4 level pre-empts**  $4\clubsuit/4\spadesuit$   $X = T/O$ <br>  $4\spadesuit$   $X = \text{P}$ enalties, 4NT=Take Out 4**V**  $4 \spadesuit$ **10. OTHER NOTES** ^ != !;!#TGame force **X** X=T/O of  $\triangle$ , X by 2nd hand is T/O of the P/C bid made in response to 2 $\blacklozenge$ X after  $2\blacklozenge P 2$  $2\blacktriangledown=5/5$  in  $\blacktriangledown$  and another suit, 2 $\blacktriangledown=5/5$  in  $\blacktriangle$  and  $\blacktriangledown$  or  $\blacktriangledown$ 

**Notes**

other 4♥ P/C